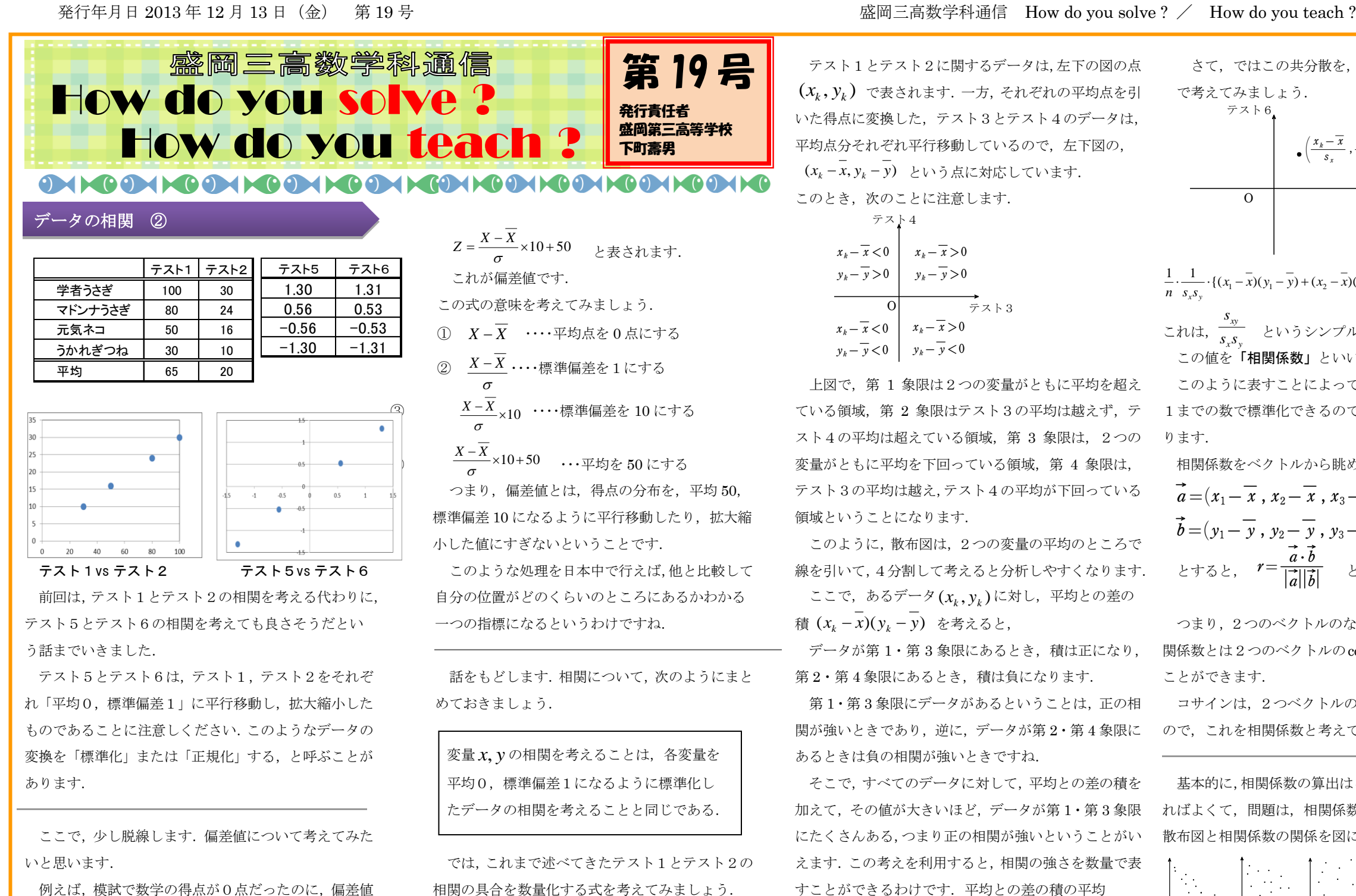

テスト1

 $(x_k, y_k)$ 

テスト2

 $\overline{\circ}$ 

が 30 もついてくることがあります.この,偏差値の計 算のメカニズムはどうなっているのか,おさらいしてお きましょう.

**ある集団でテストを行ったとき、得点を X とし、そ** れに対応する偏差値を *Z* とします.全体の平均点を *X* , 標準偏差を σ とおけば

テスト1とテスト2に関するデータは、左下の図の点  $(x_k, y_k)$  で表されます. 一方, それぞれの平均点を引 いた得点に変換した,テスト3とテスト4のデータは, 平均点分それぞれ平行移動しているので、左下図の, ( $x_k - x$ ,  $y_k - y$ ) という点に対応しています. このとき,次のことに注意します.

$$
x_k - \overline{x} < 0
$$
  
\n
$$
y_k - \overline{y} > 0
$$
  
\n
$$
x_k - \overline{x} > 0
$$
  
\n
$$
x_k - \overline{x} < 0
$$
  
\n
$$
x_k - \overline{x} < 0
$$
  
\n
$$
x_k - \overline{x} > 0
$$
  
\n
$$
x_k - \overline{x} > 0
$$
  
\n
$$
y_k - \overline{y} < 0
$$
  
\n
$$
y_k - \overline{y} < 0
$$

テスト4

上図で,第 1 象限は2つの変量がともに平均を超え ている領域、第2 象限はテスト3の平均は越えず、テ スト4の平均は超えている領域,第 3 象限は,2つの - ります. 変量がともに平均を下回っている領域,第 4 象限は, テスト3の平均は越え,テスト4の平均が下回っている 領域ということになります.

このように,散布図は,2つの変量の平均のところで 線を引いて,4分割して考えると分析しやすくなります. ここで, あるデータ( $x_k, y_k$ )に対し, 平均との差の 積 を考えると, (*x x*)(*y y*) *<sup>k</sup> <sup>k</sup>*

データが第1・第3象限にあるとき、積は正になり、 第2・第4象限にあるとき、積は負になります.

第1・第3象限にデータがあるということは、正の相 関が強いときであり,逆に,データが第2・第4象限に ので,これを相関係数と考えても納得がいきますね. あるときは負の相関が強いときですね.

そこで,すべてのデータに対して,平均との差の積を 加えて,その値が大きいほど,データが第 1・第 3 象限 にたくさんある,つまり正の相関が強いということがい えます.この考えを利用すると,相関の強さを数量で表 すことができるわけです.平均との差の積の平均 を**共分散**といって,<sub>*s<sub>xy</sub> という文字で表します.*</sub>  $\frac{1}{x}\{(x_1 - \overline{x})(y_1 - \overline{y}) + (x_2 - \overline{x})(y_1 - \overline{y}) + \cdots + (x_n - \overline{x})(y_n - \overline{y})\}$ *n*

## まとめましょう.

テスト3

 $(x_k - \overline{x} , y_k - \overline{y})$ 

テスト4

ΟJ

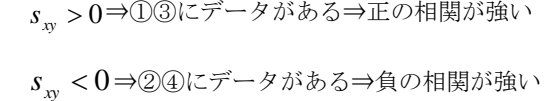

$$
\frac{1}{n} \cdot \frac{1}{s_x s_y} \cdot \frac{\left(x_t - \overline{x}\right) + \left(x_t - \overline{x}\right) \cdot \left(\frac{x_s - \overline{x}}{s_x}, \frac{y_s - \overline{y}}{s_y}\right)}{2}
$$
\n
$$
= \frac{1}{n} \cdot \frac{1}{s_x s_y} \cdot \frac{\left\{(x_t - \overline{x})(y_t - \overline{y}) + (x_2 - \overline{x})(y_t - \overline{y}) + \dots + (x_n - \overline{x})(y_n - \overline{y})\right\}}{\frac{S_{xy}}{x} - \frac{1}{s_x s_y}} \ge \nu \cdot \frac{1}{n} \cdot \frac{1}{s_x s_y} \ge \nu \cdot \frac{1}{n} \cdot \frac{1}{s_x s_y}
$$

この共八数と、ニューヒトニューで

相関係数をベクトルから眺めてみましょう.

$$
\vec{a} = (x_1 - \overline{x}, x_2 - \overline{x}, x_3 - \overline{x}, \dots, x_n - \overline{x})
$$
  
\n
$$
\vec{b} = (y_1 - \overline{y}, y_2 - \overline{y}, y_3 - \overline{y}, \dots, y_n - \overline{y})
$$
  
\n
$$
\downarrow \downarrow \downarrow \uparrow \uparrow \downarrow, \quad r = \frac{\vec{a} \cdot \vec{b}}{|\vec{a}||\vec{b}|} \qquad \downarrow \downarrow \downarrow \uparrow \uparrow \downarrow \downarrow \uparrow \uparrow.
$$

つまり,2つのベクトルのなす角をθとしたとき,相 関係数とは2つのベクトルのcosθを表すものと考える ことができます.

コサインは,2つベクトルの「近さ加減」を表す量な

基本的に,相関係数の算出はコンピュータ等にやらせ ればよくて,問題は,相関係数の見方です. 散布図と相関係数の関係を図に表しておきましょう.

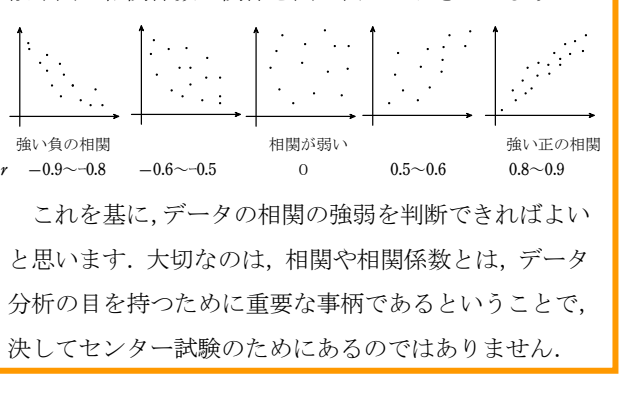